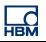

# **TECH NOTE – PROFINET with TIA Portal**

Version: 2018-03-16 Author: Michael Guckes Status: HBM: Public

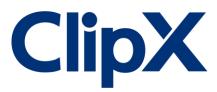

### **Brief description**

The ClipX measurement amplifier supports a huge variety of fieldbus interfaces. In this example the ClipX communicates with a Siemens PLC via ProfiNet. Instructions are given to create a fresh project with the Siemens Tia Portal. There is also a brief explanation of how ClipX measurement values can be monitored in the Tia Portal Software. Basic knowledge of Profinet networks and HBM amplifiers is recommended.

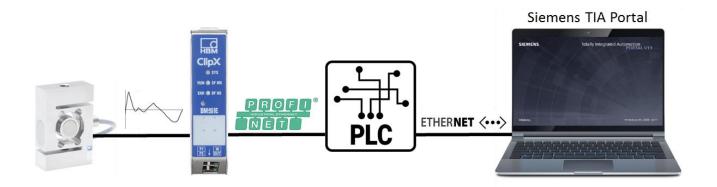

#### Setting up a project in TIA Portal

After starting the program, create a new project and go to the **Devices & networks** section to add a new device. Assign a name to your project and insert the PLC used (here: Simatic 300 Station) as a next step (the label is on the right side of the PLC, the firware version is on the sticker).

| Start                 |   |                                                                                                    | Add new device |                                         |   |                |                                                                                                    |
|-----------------------|---|----------------------------------------------------------------------------------------------------|----------------|-----------------------------------------|---|----------------|----------------------------------------------------------------------------------------------------|
| Devices &<br>networks |   | Show all devices                                                                                                 | Device name:   |                                         |   |                |                                                                                                    |
| networks              |   | Add new device                                                                                                   | PLC_1          |                                         |   |                |                                                                                                    |
| PLC                   |   | Aud new device                                                                                                   |                |                                         |   |                |                                                                                                    |
| programming           |   |                                                                                                    |                | 🕶 🧊 Controllers                         | ^ | Device:        | The second second second second second second second second second second second second second second second se |
|                       |   |                                                                                                    |                | SIMATIC \$7-1200                        |   |                |                                                                                                    |
| Motion &              |   |                                                                                                    |                | SIMATIC \$7-1500                        |   |                |                                                                                                    |
| technology            |   |                                                                                                    | Controllers    |                                         |   |                |                                                                                                    |
|                       |   |                                                                                                    |                | 🗢 🧊 CPU                                 |   |                |                                                                                                    |
| Online &              |   |                                                                                                    |                | Description (1998)                      |   |                | CPU 315-2 PN/DP                                                                                                 |
| Diagnostics           | 1 |                                                                                                    |                | Final CPU 312C                          |   |                | 0.0010211001                                                                                                    |
| Didgitostics          | - |                                                                                                    |                | Final CPU 313C                          |   | Article no.:   | 6ES7 315-2EH14-0AB0                                                                                             |
|                       |   | <u> </u>                                                                                                    |                | 🕨 🫅 CPU 313C-2 DP                       |   | Anticle no     | 6537 313-2EH14-0AB0                                                                                             |
|                       |   |                                                                                                    | PC systems     | 🕨 🧊 CPU 313C-2 PtP                      |   | Version:       | V3.2                                                                                                    |
|                       |   |                                                                                                    |                | CPU 314                                 |   |                |                                                                                                    |
|                       |   |                                                                                                    |                | 🕨 🥅 CPU 314C-2 DP                       | ≡ | Description:   |                                                                                                    |
|                       |   | Configure networks                                                                                               |                | CPU 314C-2 PN/DP                        |   |                | ny 384KB; 0.05ms/1000 instructions;                                                                             |
|                       |   |                                                                                                    |                | CPU 314C-2 PtP                          |   |                | erface; S7 communication (loadable<br>DFINET IO controller; supports RT/IRT;                                    |
|                       |   |                                                                                                    |                | CPU 315-2 DP                            |   | 2 ports; PROF  | FINET CBA; PROFINET CBA Proxy; TCP/IP                                                                           |
|                       |   |                                                                                                    |                |                                         |   |                | otocol; combined MPI/DP interface<br>aster or DP slave); multi-tier                                             |
|                       |   | and the second second second second second second second second second second second second second second second |                | 6ES7 315-2EH13-0AB0                     |   |                | aster or DF slave), multi-tier<br>n up to 32 modules; constant bus                                              |
|                       |   |                                                                                                    |                | 6ES7 315-2EH14-0AB0                     |   | cycle time; ro | outing; firmware V3.2                                                                                           |
|                       |   |                                                                                                    |                | CPU 317-2 DP                            |   |                |                                                                                                    |
|                       |   | the second second second second second second second second second second second second second second second se  |                | CPU 317-2 PN/DP                         |   |                |                                                                                                    |
|                       |   | and a second second second second second second second second second second second second second second second   |                | CPU 319-3 PN/DP                         |   |                |                                                                                                    |
|                       |   |                                                                                                    |                | 🕨 🧰 CPU 315F-2 DP                       |   |                |                                                                                                    |
|                       |   |                                                                                                    |                | • 🫅 CPU 315F-2 PN/DP                    |   |                |                                                                                                    |
|                       |   |                                                                                                    |                | • 🛅 CPU 317F-2 DP                       |   |                |                                                                                                    |
|                       |   |                                                                                                    |                | • 0 CPU 317F-2 PN/DP                    |   |                |                                                                                                    |
|                       |   | Melp                                                                                                    |                | • 🛅 CPU 319F-3 PN/DP                    | ~ |                |                                                                                                    |
|                       |   |                                                                                                    |                | < · · · · · · · · · · · · · · · · · · · |   |                |                                                                                                    |

After the project has been created, go to the **Network view** - the PLC should now be visible there.

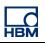

|                                    |   | Workshop Profi 🕨 Devices & networks |           |        |                                             |             |
|------------------------------------|---|-------------------------------------|-----------|--------|---------------------------------------------|-------------|
| Devices                            |   |                                     |           | 🛃 Торо | logy view 🕼 Network view                    | Device      |
| 1 O O                              |   | Network Connections HMI connection  | 🔛 🖷 🖽 🔍 ± |        | Network overview Connec                     | ctions      |
|                                    |   | $\frown$                            |           | ^      | \Upsilon Device                             | Туре        |
| <ul> <li>Workshop Profi</li> </ul> |   |                                     |           |        | <ul> <li>\$7300/ET200M station_1</li> </ul> | \$7300/ET20 |
| 🚔 Add new device                   |   | PLC 1                               |           |        | ▶ PLC_1                                     | CPU 315-2 F |
| h Devices & networks               | 1 | CPU 315-2 PN/DP                     |           |        |                                             |             |
| PLC_1 [CPU 315-2 PN/DP]            |   |                                     |           |        |                                             |             |
| 时 Device configuration             | 1 |                                     |           |        |                                             |             |
| 😼 Online & diagnostics             | 1 |                                     |           | -      |                                             |             |
| 🕨 🔜 Program blocks                 |   |                                     |           |        |                                             |             |
| Technology objects                 |   |                                     |           |        |                                             |             |

First install the GSDML-file of the ClipX. You can find the GSDML-File for the ClipX on the HBM website.

| Project Edit View Insert |         | Tools Window Help<br>gs                                               | ne 🖉 Go offline | Å2 🖪 🖪  |
|--------------------------|---------|-----------------------------------------------------------------------|-----------------|---------|
| Project tree             | Suppo   | ort packages                                                          | vorks           |         |
| Devices                  | Start A | ge general station description files (G<br>Automation License Manager | SD)             | 💌 🖭 🖥 E |
| 👻 🔽 Workshop Profi       | 🛄 Globa | l libraries                                                           | 1               |         |
| Add new device           |         |                                                                       |                 |         |
| 🖇 🛛 📥 Devices & networl  |         | PLC_1<br>CPU 315-2 PN/DP                                              |                 |         |
| 🔋 📃 🔻 🚺 PLC_1 [CPU 315-2 | PN/DP]  | CFU 313-2 FN/DF                                                       | 1               |         |

After that the ClipX should be found in the hardware catalog. Simply add it to the configuration by double-clicking it.

| Workshop Profi → Devices & network | s       |       |     |                             |                                      |         |          | _ # #×       | Hardware catalog                                                                                                    |
|------------------------------------|---------|-------|-----|-----------------------------|--------------------------------------|---------|----------|--------------|----------------------------------------------------------------------------------------------------|
|                                    |         |       | 6   | 🖣 Торо                      | logy view 🔒 Netwo                    | rk view | Dev      | vice view    | Options                                                                                                    |
| Network Connections HMI conne      | ction 💌 | 2 5 1 | € ± |                             | Network overview                     | Connec  | tions    | 4 >          |                                                                                                    |
|                                    |         |       |     | ^                           | Y Device                             |         | Туре     |              | ✓ Catalog                                                                                                    |
|                                    |         |       |     | -                           | <ul> <li>\$7300/ET200M st</li> </ul> | ation_1 | \$7300/E | ET200M stati | <search></search>                                                                                                    |
| PLC_1                              |         |       |     |                             | ▶ PLC_1                              |         | CPU 315  | 5-2 PN/DP    | 🖂 Filter                                                                                                    |
| CPU 315-2 PN/DP                    |         |       |     |                             |                                      |         |          |              | FC systems                                                                                                    |
|                                    |         |       |     |                             |                                      |         |          |              | Drives & starters                                                                                                    |
|                                    |         |       |     |                             |                                      |         |          |              | Image: The second second |
|                                    |         |       |     | -                           |                                      |         |          |              | 🕨 🫅 Detecting & Monitoring                                                                                                    |
|                                    |         |       |     | •                           |                                      |         |          |              | 🕨 🛅 Distributed I/O                                                                                                    |
|                                    |         |       |     |                             |                                      |         |          |              | Field devices                                                                                                    |
|                                    |         |       |     |                             |                                      |         |          |              | 🕶 🛅 Other field devices                                                                                                    |
|                                    |         |       |     | - 11                        |                                      |         |          |              | ▼ Image PROFINET IO                                                                                                    |
|                                    |         |       |     |                             |                                      |         |          |              | 🕨 🫅 Drives                                                                                                    |
|                                    |         |       |     |                             | -                                    |         |          |              | 🕨 🫅 Encoders                                                                                                    |
|                                    |         |       |     | ~                           | -                                    |         |          |              | 🕨 🛅 Gateway                                                                                                    |
| < 11                               | > 100%  | -     |     | A DESCRIPTION OF THE OWNER. | <b>&lt;</b> III                      |         |          | >            | -                                                                                                    |
|                                    |         |       |     | S. Pro                      | operties 🚺 Info 🔒                    | 🞖 Diagn | ostics   |              | ← I Hottinger Baldwin Messtechnik GmbH     ← I Clip×                                                                                                    |
| General 👔 Cross-references         | Compile |       |     |                             |                                      |         |          |              | 0.25 ms, 6 slots                                                                                                    |
| 3 A 3 Show all messages            |         |       |     |                             |                                      |         |          |              | 1 ms, 30 slots                                                                                                    |
| Snow all messages                  |         |       |     |                             |                                      |         |          |              | Ident Systems                                                                                                    |
|                                    |         |       |     |                             |                                      |         |          |              | Sensors                                                                                                    |

Both devices should now be visible in the network view. Connect them physically by linking the green dots

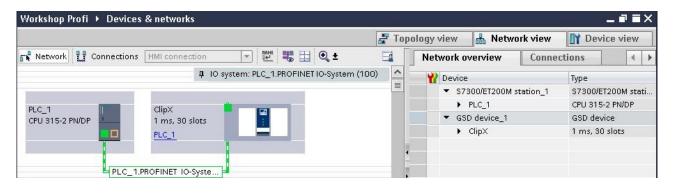

Then go to the device view of ClipX and insert the required entries from the catalog, e.g. Gross Value, Net Value and so on. Adjust the slave to your needs.

|      |                   |      |          |           |        | 🚽 Topology v    | iew 🔒 Network vie | w 📑 Dev  | ice view | Options                  |  |
|------|-------------------|------|----------|-----------|--------|-----------------|-------------------|----------|----------|--------------------------|--|
| Devi | ce overview       |      |          |           |        |                 |                   |          |          |                          |  |
| - 12 | Module            | Rack | Slot     | l address | Q addr | Туре            | Article no.       | Firmware | Com      | ✓ Catalog                |  |
|      | ▼ ClipX           | 0    | 0        | 2042*     |        | 1 ms, 30 slots  | BMxx              |          | ^        | <search></search>        |  |
|      | PN-IO             | 0    | 0 PN-IO  | 2041*     |        | ClipX           |                   |          |          | 🖂 Filter                 |  |
|      | Gross value_1     | 0    | 1        | 256259    |        | Gross value     |                   |          |          | • 🛅 Head module          |  |
|      | Net value_1       | 0    | 2        | 260263    |        | Net value       |                   |          |          | ▼ 📑 Module               |  |
|      | CTRL word write_1 | 0    | 3        |           | 03     | CTRL word write |                   |          |          | Calculated               |  |
|      | CTRL word read_1  | 0    | 4        | 03        |        | CTRL word read  |                   |          | =        | - Control                |  |
|      |                   | 0    | 5        |           |        |                 |                   |          |          | CTRL word read           |  |
|      |                   | 0    | 6        |           |        |                 |                   |          |          | CTRL word write          |  |
|      |                   | 0    | 7        |           |        |                 |                   |          | _        | Fieldbus flags           |  |
|      |                   | 0    | 8        |           |        |                 |                   |          |          | Fieldbus value 1         |  |
|      |                   | 0    | 9        |           |        |                 |                   |          |          | Fieldbus value 2         |  |
|      |                   | 0    | 10       |           |        |                 |                   |          |          | 📕 Object dictionary rea  |  |
|      |                   | 0    | 11       |           |        |                 |                   |          |          | 📗 Object dictionary writ |  |
|      |                   | 0    | 12       |           |        |                 |                   |          |          | 🚺 Parameter set (read)   |  |
|      |                   | 0    | 13       |           |        |                 |                   |          |          | Parameter set (write)    |  |
|      |                   | 0    | 14       |           |        |                 |                   |          |          | 🕨 🚺 Device level         |  |
|      |                   | 0    | 15       |           |        |                 |                   |          |          | 🕨 🧊 Limit switches       |  |
|      |                   | 0    | 16       |           |        |                 |                   |          |          | 🕨 🧊 Measured             |  |
|      |                   | 0    | 17       |           |        |                 |                   |          |          | 🕨 🧊 Neighbor ClipX       |  |
|      |                   | 0    | 18<br>19 |           |        |                 |                   |          |          | 🕨 🛅 Reserve              |  |

## **Enable the ProfiNet connection**

For the correct communication between the Master and Slave two things are mandatory: The IP-address and the station name. Those two have to be exactly the same in the device and in the software. So take the time to double-check the network settings.

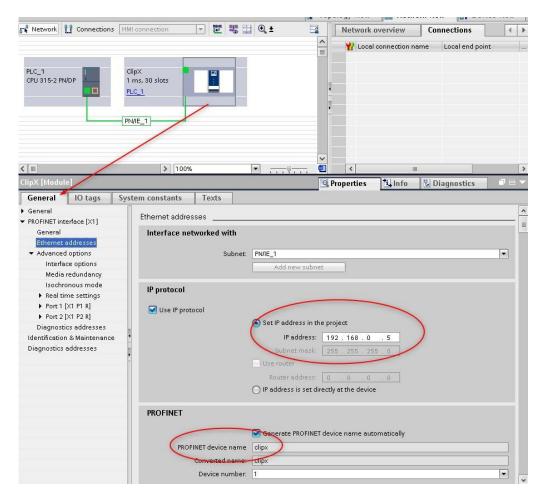

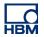

As next step open the web GUI of ClipX and activate the ProfiNet interface and enter the network settings.

| ClipX E Default name of parameter set (01) |                        |           |
|--------------------------------------------|------------------------|-----------|
|                                            |                        |           |
| Settings                                   |                        |           |
| otocol type                                |                        | Bus state |
| ROFINET -                                  |                        | STOP      |
|                                            |                        |           |
| mware state                                | Firmware version       | NetX load |
| unning                                     | 4.3.0.8                | 4 %       |
|                                            |                        |           |
|                                            |                        |           |
|                                            |                        |           |
|                                            |                        |           |
|                                            |                        |           |
| PROFI                                      |                        |           |
| PROFI<br>Néit                              |                        |           |
| profi<br>Nét                               |                        | 1         |
|                                            |                        |           |
|                                            | 1 <sup>9</sup><br>1001 | 68.0.5    |

Now save and compile the project. After that, download the compiled project to the PLC.

| Project Edit View Insert Online                                                                                                    | 🕼 Go online 🚀 Go offline 🛔 🖪 🖪 🗶 🖃 🛄                                                                           |                                                                    |
|----------------------------------------------------------------------------------------------------|----------------------------------------------------------------------------------------------------|--------------------------------------------------------------------|
| Project tree                                                                                                    | Workshop ClipX net   Devices & networks                                                                        | _ # # ×                                                            |
| Devices                                                                                                    | 🚽 Topology view 🏻 🏙 Network view                                                                               | Device view                                                        |
| 00                                                                                                    | 💦 Network 👫 Connections HM connection 🔻 🕎 🖏 🖽 🔍 ±                                                              | Network overvie 4                                                  |
| <ul> <li>Workshop ClipX net</li> <li>Add new device</li> <li>Devices &amp; networks</li> <li>C 1 (CRU 315:2 PN/OP)</li> <li>Device configuration</li> <li>Online &amp; diagnostics</li> <li>Program blocks</li> <li>External source files</li> <li>PLC 1 (Cata spes</li> <li>Watch and force tables</li> <li>Online backups</li> <li>Berogram info</li> </ul> | IO system: PLC_1.PROFINET IO-System (100)      PLC_1      PLC_1.PROFINET IO-Syste      PLC_1.PROFINET IO-Syste | Y Device<br>▼ 57300/ET200M<br>▶ PLC_1<br>▼ GSD device_1<br>▶ ClipX |
| PLC alarms                                                                                                    |                                                                                                    |                                                                    |
| E Text lists                                                                                                    | < III > 100% •                                                                                                 | < m                                                                |
| Local modules                                                                                                    |                                                                                                    | de de de de                                                        |
| Distributed I/O                                                                                                    | Properties I Info 🔒 🗓 Dia                                                                                      | gnostics                                                           |
| Common data                                                                                                    | General 🗓 Cross-references Compile                                                                             |                                                                    |
| Documentation settings                                                                                                    | Show all messages                                                                                              |                                                                    |
| Languages & resources                                                                                                    | Compiling completed (errors: 0) warnings: 0)                                                                   |                                                                    |
| Online access                                                                                                    | Path Description Go to                                                                                         | ? Errors War.                                                      |
| Card Reader/USB memory                                                                                                    | PLC 1                                                                                                    | c Errors war.                                                      |
|                                                                                                    | ruc_i     • ruc_i     • Program blocks                                                                         | 0 0                                                                |
|                                                                                                    | Program blocks     No block was compiled. All blocks are up-to-date.                                           | 0 0                                                                |
|                                                                                                    | Hardware configuration                                                                                         | 0 0                                                                |
|                                                                                                    | Hardware was not compiled. The configuration is up-to-date.                                                    | 2                                                                  |
| ✓ Details view                                                                                                    | Compiling completed (errors: 0; warnings: 0)                                                                   |                                                                    |

Check and update the PG/PC communication interface and download the configuration into the PLC.

| Window Help |      |                        | -    |                     |     |      |
|-------------|------|------------------------|------|---------------------|-----|------|
| - 🗟 🛄 🖬 🖳   | RT 💋 | Go online 📓 Go offline | (A?) |                     |     |      |
|             |      | Workshop ClipX net     | PLC_ | 1 [CPU 315-2 PN/DP] | ► D | list |
|             |      |                        |      |                     |     |      |

|                 | -                                               |                                                                                                    | Type of the PG/PC interfa                                                                      | ace: PN/IE                                 |                            |                                        | -                  |
|-----------------|-------------------------------------------------|----------------------------------------------------------------------------------------------------|------------------------------------------------------------------------------------------------|--------------------------------------------|----------------------------|----------------------------------------|--------------------|
| -               |                                                 | (                                                                                                    | PG/PC interfa                                                                                  | ace: 💹 Intel                               | (R) Ethernet Connection    | 1217-LM 💌 🐑                            | 3                  |
|                 |                                                 |                                                                                                    |                                                                                                |                                            |                            |                                        |                    |
|                 |                                                 | Accessible nodes of                                                                                                    | the selected interface:                                                                        |                                            |                            |                                        |                    |
|                 |                                                 | Device                                                                                                    | Device type                                                                                    | Туре                                       | Address                    | MAC address                            |                    |
|                 |                                                 | plc_1<br>clipx                                                                                                    | CPU 315-2 PN/DP<br>0.25 ms, 6 slots                                                            | PN/IE<br>PN/IE                             | 192.168.0.1<br>192.168.0.5 | 00-1B-1B-16-DD-47<br>00-09-E5-00-AA-A4 |                    |
| Ê               |                                                 | Cilpx                                                                                                    | 0.25 113, 0 31013                                                                              | THAT                                       | 192.100.0.5                | 000929007074                           |                    |
| -               |                                                 |                                                                                                    |                                                                                                |                                            |                            |                                        |                    |
|                 |                                                 |                                                                                                    |                                                                                                |                                            |                            |                                        |                    |
|                 |                                                 |                                                                                                    |                                                                                                |                                            |                            |                                        |                    |
| Flas            | h LED                                           |                                                                                                    |                                                                                                |                                            |                            |                                        |                    |
|                 |                                                 |                                                                                                    |                                                                                                |                                            |                            |                                        |                    |
|                 |                                                 |                                                                                                    |                                                                                                |                                            |                            | Start searc                            | 1                  |
| ne sta          | tus informati                                   | on:                                                                                                    |                                                                                                |                                            |                            | Zuitsent                               |                    |
| Scan            | completed. 2                                    | devices found.                                                                                                    |                                                                                                |                                            |                            |                                        | *                  |
| Retrie          | ving device i                                   | nformation                                                                                                    |                                                                                                |                                            |                            |                                        |                    |
|                 |                                                 | ion retrieval completed.                                                                                                    |                                                                                                |                                            |                            |                                        | *                  |
| Displa          | and a she array of                              | nercaner                                                                                                    |                                                                                                |                                            |                            |                                        |                    |
|                 | ay only error r                                 | nessages                                                                                                    |                                                                                                |                                            |                            |                                        |                    |
|                 | ayoniyenori                                     | incode geo                                                                                                    |                                                                                                |                                            |                            |                                        |                    |
|                 | ay only enor r                                  | incrisioges                                                                                                    |                                                                                                |                                            |                            | <u>Show</u>                            |                    |
|                 | sy only end r                                   | in statiges                                                                                                    |                                                                                                |                                            |                            | <u>Show</u>                            |                    |
|                 | ay only end r                                   | in statiges                                                                                                    |                                                                                                |                                            |                            | <u>Show</u> <u>C</u> ancel             |                    |
| Mind            |                                                 |                                                                                                    | _                                                                                              | _                                          |                            | <u>Show</u> <u>C</u> ancel             |                    |
| Mind            |                                                 | elp                                                                                                    |                                                                                                |                                            |                            | <u>Show</u> <u>C</u> ancel             |                    |
| Mind            |                                                 | elp                                                                                                    | So online 🚀 G                                                                                  | o offline                                  | –<br>۸۲ 🖪 📭                | Show Cancel                            |                    |
| Mind            |                                                 | elp<br>I 🖳 🙀 💋 (                                                                                                    | Go online 💋 G                                                                                  |                                            |                            | Show Cancel                            |                    |
| Mind            |                                                 | elp                                                                                                    | So online 💋 G<br>Workshop Clij                                                                 |                                            |                            | Show Cancel                            |                    |
| Mind            |                                                 | elp<br>I 🖳 🙀 💋 (                                                                                                    |                                                                                                |                                            |                            | Show Cancel                            |                    |
| <b>E</b>        |                                                 | elp<br>I 🖳 🙀 💋 (                                                                                                    |                                                                                                |                                            |                            | Show Cancel                            |                    |
| pre             | low He                                          | elp<br>🖳 🔐 💋 🤇                                                                                                    |                                                                                                |                                            |                            | Show Cancel                            |                    |
| pre             | low He                                          | elp<br>🖳 🔐 💋 🤇                                                                                                    |                                                                                                |                                            |                            | Show <u>C</u> ancel                    |                    |
| pre<br>Cr       | View<br>heck before                             | elp<br>I III 🙀 💋 (<br>III 🖌                                                                                                    | Workshop Clij                                                                                  |                                            |                            |                                        |                    |
| pre<br>CH<br>us | View<br>1 Targe                                 | elp<br>I 🖳 💽 💉 🖉 (<br>I dading                                                                                                    | Workshop Clij                                                                                  |                                            |                            | Show <u>Cancel</u><br>Action           |                    |
| pre<br>CH<br>us | View<br>heck before                             | elp<br>I 🖳 💽 💉 🖉 (<br>I dading                                                                                                    | Workshop Clij                                                                                  |                                            |                            |                                        |                    |
| pre<br>CH<br>us | View<br>1 Targe<br>V Pi                         | elp<br>E R S S C<br>I Cading<br>t<br>.C_1                                                                                                    | Workshop Clij<br>Message<br>Ready for loading.                                                 | pX net →                                   | PLC_1 [C                   | Action                                 |                    |
| pre<br>CH<br>us | View<br>1 Targe<br>V Pi                         | elp<br>I 🖳 💽 💉 🖉 (<br>I dading                                                                                                    | Workshop Clij                                                                                  | pX net →                                   | PLC_1 [C                   |                                        |                    |
| prev<br>CH      | View<br>Peck before<br>I Targe<br>V PI          | elp<br>Provide to the second second sec | Workshop Clij<br>Message<br>Ready for loading.                                                 | pX net →                                   | PLC_1 [C                   | Action<br>Stop al                      | I<br>pad to device |
| pre<br>CH<br>us | View<br>Peck before<br>I Targe<br>V PI          | elp<br>Provide to the second second sec | Workshop Clij<br>Message<br>Ready for loading.<br>The modules are stop                         | pX net →                                   | PLC_1 [C                   | Action<br>Stop al                      |                    |
| pre<br>CH<br>us | View<br>Pieck before<br>1 Targe<br>2 Pi<br>2 Pi | elp<br>E R I I I I I I I I I I I I I I I I I I                                                                                                    | Workshop Clij<br>Message<br>Ready for loading.<br>The modules are stop                         | pX net →<br>pped for down<br>ystem data in | PLC_1 [C                   | Action<br>Stop al<br>Downlo            |                    |
| pre<br>CH<br>us | View<br>heck before<br>1 Targe<br>V PI          | elp<br>E R S (<br>C 1<br>Stop modules<br>Device configurati                                                                                                    | Workshop Clij<br>Message<br>Ready for loading.<br>The modules are stop<br>Delete and replace s | pX net →<br>pped for down<br>ystem data in | PLC_1 [C                   | Action<br>Stop al<br>Downlo            | ad to device       |
| pre<br>CH<br>us | View<br>heck before<br>1 Targe<br>V PI          | elp<br>E R S (<br>C 1<br>Stop modules<br>Device configurati                                                                                                    | Workshop Clij<br>Message<br>Ready for loading.<br>The modules are stop<br>Delete and replace s | pX net →<br>pped for down<br>ystem data in | PLC_1 [C                   | Action<br>Stop al<br>Downlo            | ad to device       |
| pre<br>CH<br>us | View<br>heck before<br>1 Targe<br>V PI          | elp<br>E R S (<br>C 1<br>Stop modules<br>Device configurati                                                                                                    | Workshop Clij<br>Message<br>Ready for loading.<br>The modules are stop<br>Delete and replace s | pX net →<br>pped for down<br>ystem data in | PLC_1 [C                   | Action<br>Stop al<br>Downlo            | ad to device       |
| pre<br>CH<br>us | View<br>heck before<br>1 Targe<br>V PI          | elp<br>E R S (<br>C 1<br>Stop modules<br>Device configurati                                                                                                    | Workshop Clij<br>Message<br>Ready for loading.<br>The modules are stop<br>Delete and replace s | pX net →<br>pped for down<br>ystem data in | PLC_1 [C                   | Action<br>Stop al<br>Downlo            | ad to device       |

After the download the PLC should run and the LEDs should be green. Just check now if the measurement values come in we have to add a new watch table and assign the hardware addresses to it

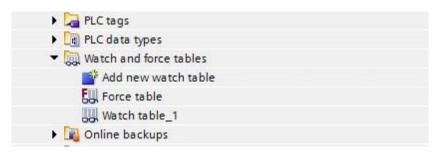

To read the value we need the addresses from the Hardware-Config (You can find the mapping in the device view of the ClipX e.g. **256** for the Gross Value in this example.

|   |       |     |                           |      |         |           |        | 🚽 Topology v                                                                                                    | iew 🔥 Network view |
|---|-------|-----|---------------------------|------|---------|-----------|--------|----------------------------------------------------------------------------------------------------|--------------------|
|   | Devic | e o | verview                   |      |         |           |        | a Maria da Cara da Cara da Cara da Cara da Cara da Cara da Cara da Cara da Cara da Cara da Cara da Cara da Cara |                    |
|   | ¥? -  | . N | Iodule                    | Rack | Slot    | I address | Q addr | Туре                                                                                                    | Article no.        |
|   |       |     | <ul> <li>ClipX</li> </ul> | 0    | 0       | 2042*     |        | 1 ms, 30 slots                                                                                                  | BMxx               |
|   |       |     | PN-IO                     | 0    | 0 PN-IO | 2041*     | ~      | ClipX                                                                                                    |                    |
|   |       |     | Gross value_1             | 0    | 1/      | 256259    | 1      | Gross value                                                                                                    |                    |
|   |       |     | Net value_1               | 0    | 7       | 260263    |        | Net value                                                                                                    |                    |
|   |       |     | CTRL word write_1         | 0    | в       |           | 03     | CTRL word write                                                                                                 |                    |
|   |       |     | CTRL word read_1          | 0    | 4       | 03        |        | CTRL word read                                                                                                  |                    |
|   |       |     |                           | 0    | 5       |           | /      |                                                                                                    |                    |
| 1 |       |     |                           | 0    | 6       | -         |        |                                                                                                    |                    |

Type in the **PID256** into the Watch table, go online, activate the expand mode and activate the monitoring. **PI** means Peripheral Input and **B** -> Byte, **W** -> Word(16 Bit), **D** -> Double Word(32Bit).

#### Double Word is necessary for the Floating Point Format.

The exact length and format could be found in the manual of ClipX

| acknowieugemeni            | 1 1                 |        |                  |             |
|----------------------------|---------------------|--------|------------------|-------------|
| Measured value<br>slot x.y |                     | 60xy.1 | x.y<br>bytes 0.3 | float3<br>2 |
| Measured value             | see 'Measured value | 60xy.2 | x.y              | uint8       |

The result looks like ...

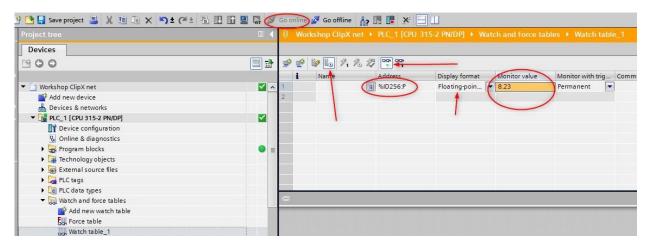

#### And in the web browser

| Net<br>Net - Tare 0 - Voltage +/-10V<br>TESTSIGNAL | 8.230 v       | Gross<br>Gross - Zero 0 - Voltage +/-10V<br>TESTSIGNAL | <b>8.230</b> v |
|----------------------------------------------------|---------------|--------------------------------------------------------|----------------|
| Minimum<br>Minimum · Gross                         | ⊕<br>-0.026 v | Maximum<br>Maximum - Gross                             | ∰<br>8.230 v   |
| Peak to Peak<br>Peak to Peak - Gross               | ₩<br>8.256 v  | Analog output<br>Analog Output - Gross<br>DISABLED     | 8.230          |

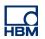

# Disclaimer

These examples are for illustrative purposes only. They cannot be used as the basis for any warranty or liability claims.